**Neoclipse Crack Keygen Full Version [April-2022]**

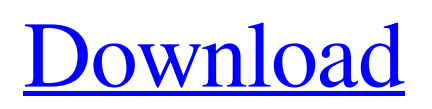

Neoclipse Crack Free Download is a graph database utility designed to help you view and modify Neo4j databases when it comes to various properties and relationships, as well as to create new nodes and relationships. Neoclipse Features: \* A Neo4j viewer and editor, with links to symbols, nodes, relationships and properties \*

Supports WAN and WANXL Neo4j Enterprise Edition \* Graph

visualizations \* Neo4j enhancements Works with Neo4j Enterprise Edition (Neo4j Enterprise Edition is a

commercial product from Neo Technology Pty Ltd) \* Works with Neo4j Community Edition (Neo4j Community Edition is an open-source product from Neo Technology Pty Ltd) \* Supports development mode and debugging \* Supports standard network operations (connect, disconnect, close, load, etc.) and WAN/WANXL enhancements \* Supports Neo4j embedded database mode \* Supports for Neo4j Community Edition Neoclipse is an easy-to-use Graph Database viewer and editor that allows you to modify any aspect of your Neo4j database

graph via the WAN and embedded modes, as well as a Cypher editor to create, analyze, and export data. Neoclipse Features: \* A Neo4j viewer and editor with links to symbols, nodes, relationships and properties \* Supports WAN and WANXL Neo4j Enterprise Edition \* Graph visualizations \* Neo4j enhancements \* Works with Neo4j Enterprise Edition (Neo4j Enterprise Edition is a commercial product from Neo Technology Pty Ltd) \* Works with Neo4j Community Edition (Neo4j Community Edition is an open-source product from Neo Technology Pty

Ltd) \* Supports development mode and debugging \* Supports standard network operations (connect, disconnect, close, load, etc.) and WAN/WANXL enhancements \* Supports Neo4j embedded database mode \* Supports for Neo4j Community Edition Neoclipse is a graph database utility designed to help you view and modify Neo4j databases when it comes to various properties and relationships, as well as to create new nodes and relationships. Neoclipse Features: \* A Neo4j viewer and editor with links to symbols, nodes, relationships and properties \*

## Supports WAN and WANXL Neo4j Enterprise Edition \* Graph visualizations \* Neo4j enhancements \* Works with Neo4j Enterprise

**Neoclipse Crack Download X64 (Final 2022)**

Neoclipse Free Download is a standalone Java graph database viewer and editor for Neo4j. It helps you to query, modify, create or delete nodes, and relationships between any nodes in your graph database. No matter what kind of query, such as single node or multiple nodes queries, or relationship type query, you can select a property value for a specific node or

# relationship with Neoclipse. Main features: Graph database viewer and editor Graph database engine for Neo4j server or Neo4j standalone View nodes and relationships in Neo4j graph database Create, delete or modify nodes and relationships Query nodes and relationships with Neo4j REST API Get results of node and relationship queries in JSON format or XML format Access Cypher language commands Export/import nodes, relationships to CSV or JSON format Enable automatic connection to Neo4j server or standalone Test your application Select Neo4j connection

# modes Restore default configurations

Neoclipse Screenshot: Download NeoClipse After installation, use the program by double-clicking on the executable file (Neoclipse.exe). Database connection configuration: Example screenshot: Neoclipse network diagram: Neoclipse Features Neoclipse has a fast search bar for finding nodes by name or type As with all graph databases, the node query language (Cypher) is the core language. Neoclipse is built on top of this, and provides extensive support for this language. It also has a graphical interface for selecting nodes.

Neoclipse works as an independent application with a graphical interface to the Neo4j server and for standalone Neo4j servers and they can be run in the user's system with no downloading of components. Query Neoclipse's nodes and relationships with their properties: Query by property from the high level: Search specific nodes: Search for specific nodes by name: Query and search nodes and relationships: Search for specific nodes and relationships: Query for nodes and relationships with custom node properties: Search by name for nodes and relationships by name:

Create and delete nodes and relationships: Create nodes: Create nodes with custom properties: Create and delete relationships: Create and delete relationships with custom types: Create loops: Create start nodes: Create end nodes: 09e8f5149f

Neoclipse is a graph database utility designed to help you view and modify Neo4j databases when it comes to various properties and relationships, as well as to create new nodes and relationships. Setting up the database connection: It's not wrapped in a setup package, so you can drop the program files to a custom directory on the disk and simply double-click the.exe to launch the program. Make sure you have Neo4j installed before doing this. The user-friendly interface is represented by a large window with a

## neatly organized structure, where you can begin by setting up a new Neo4j connection by indicating a name and URI, along with a username and password. It can be set to auto-connect on startup as well as to allow store upgrade. Design relationships and nodes: Once you're linked to the database, you can create new relationships between any two nodes, set up new relationship types to be able to create start and end nodes, and add loops to nodes. Worth noting is that modifications are not immediately committed to the database, so you can make any adjustments before applying

them. Node properties are listed in a separate pane for easy editing. Moreover, you can resort to a cypher editor to input code to execute commands, analyze results, and export this information to CSV, JSON or XML file type. The database connection details can be similarly saved to file. As far as general settings are concerned, you can instruct Neoclipse to always run in the background, show the heap status, and open databases on single or double click. Plus, it's possible to set the Neo4j connection mode to read/write or read-only embedded, and modify

the default maximum nodes, among others. These options can be restored to default. Barcode Software is pleased to announce a worldwide recall for all VistaPrint 6″ x 4.5″ Barcode and Dual Interface Backsheet products manufactured and shipped between July 24, 2008 and February 24, 2010 because of a risk of certain parts of the glass vial containing the ink cartridge not working as designed. The affected products are: - Barcode 6″ x 4.5″ Backsheet P/N: V10014234, V10014235, V10014237 and V10014236; - Barcode 6″ x 4.5″ Dual Interface Backsheet P/N: V10014238,

#### V10014239, V10014240, and V10014

**What's New in the?**

This application was made to help users of Neo4j to organize and mod, everything is organized and modifiable in a clear and easy to use interface. WHAT IS NEOCLIPSE AND WHAT DOES IT DO? Neoclipse is a versatile utility that allows users to get a good look at a graph database and make changes to it, while modifying properties and relationships in a productive environment. Neoclipse also includes a graph editor, where you can design and create new nodes and

relationships in a variety of ways, e.g. loops. This feature helps you to save you time when designing applications and it also has a Cypher editor, from where you can execute your queries and analyze the results. PRO & CONNeoclipse is a free application, but you need to register your license key in order to use it. It is possible to do so from within the settings window, by providing a new Neo4j connection. One other downside is that the application only runs with the Windows OS. While you can easily expand on your experience with Neo4j using other tools like Neo4j Studio,

## you need a computer with an operating system that supports the software when choosing Neooclipse.

InstallingNeoclipse You can install the program by downloading the file from the official website. Just double-click the file to install it. You can then launch the program by double-clicking the.exe file. 1. Launch the application by double-clicking the Neooclipse.exe file. 2. A large window opens with an orderly structure, where you can set up a connection with the Neo4j server as well as various other options. 3. Choose a connection profile. 4. Then, choose a database file. The program

## will then ask you if you want to connect to the database file on your disk drive. 5. Finally, you can launch the database by clicking the Connect button. 6. Neoclipse is now connected to the Neo4j server database file. UsingNeoclipse The interface is a large window, split into two panes: general settings and node properties. 1. General settings includes options such as the language, the Neo4j connection mode, the Neo4j connection profile, as well as options for running in the background or having Neoclipse always open. 2. Node properties provides options for designing and

#### creating new nodes, relationships

## Minimum: OS: Windows XP Processor: 1GHz Memory: 128MB RAM DirectX: 9.0c Hard Drive: 20GB Recommended: Processor: 1.5GHz Memory: 256MB RAM Optimum: OS: Windows 7 Processor: 2.0GHz Memory: 512MB RAM DirectX: 9.0c

### Related links:

<https://dailytimespro.com/wp-content/uploads/2022/06/yelitho.pdf>

<https://thekaysboutique.com/dsp-centercut-7-51-crack-for-windows/>

<https://www.locatii.md/wp-content/uploads/2022/06/NetShell.pdf>

[http://www.ubom.com/upload/files/2022/06/zi8hKGlUJbt5PdrS5uBs\\_08\\_fa5520f60a544d522c3c454088740c6e\\_file.pdf](http://www.ubom.com/upload/files/2022/06/zi8hKGlUJbt5PdrS5uBs_08_fa5520f60a544d522c3c454088740c6e_file.pdf)

[https://cdn.lyv.style/wp-content/uploads/2022/06/08025750/Elysian\\_Resource\\_Bundle\\_Translator.pdf](https://cdn.lyv.style/wp-content/uploads/2022/06/08025750/Elysian_Resource_Bundle_Translator.pdf)

[http://marqueconstructions.com/wp-content/uploads/2022/06/NVCleanstall\\_Crack\\_License\\_Code\\_\\_Keygen\\_PCWindows.pdf](http://marqueconstructions.com/wp-content/uploads/2022/06/NVCleanstall_Crack_License_Code__Keygen_PCWindows.pdf)

- <http://f1groupconsultants.com/exclaimer-crack-with-full-keygen-for-pc-latest/>
- <https://faithsorganics.com/sync-breeze-server-20-3-2405-crack-latest-2022/>
- <https://invertebase.org/portal/checklists/checklist.php?clid=8908>

<https://endlessorchard.com/iscreencapture-crack-license-code-keygen-free-win-mac/>

[https://indianscanada.com/wp-content/uploads/2022/06/Total\\_Copier\\_\\_Crack\\_\\_\\_License\\_Key\\_PCWindows\\_Final\\_2022.pdf](https://indianscanada.com/wp-content/uploads/2022/06/Total_Copier__Crack___License_Key_PCWindows_Final_2022.pdf) <http://geniyarts.de/?p=3228>

<http://www.pilsbry.org/checklists/checklist.php?clid=3423>

<https://serv.biokic.asu.edu/pacific/portal/checklists/checklist.php?clid=6713>

<http://thingsforfitness.com/?p=14483>

<https://eskidiyse.com/index.php/bootice-1-0-10-crack-2022/>

- [https://rednails.store/wp-content/uploads/2022/06/Ombro\\_With\\_License\\_Code\\_Download\\_X64.pdf](https://rednails.store/wp-content/uploads/2022/06/Ombro_With_License_Code_Download_X64.pdf)
- <https://www.pteridoportal.org/portal/checklists/checklist.php?clid=10039>
- [https://estalink.fun/upload/files/2022/06/bcD37cuUfWpq64xUWqMY\\_08\\_fa5520f60a544d522c3c454088740c6e\\_file.pdf](https://estalink.fun/upload/files/2022/06/bcD37cuUfWpq64xUWqMY_08_fa5520f60a544d522c3c454088740c6e_file.pdf) [https://www.onk-group.com/wp-content/uploads/2022/06/JPhotoTagger\\_Portable.pdf](https://www.onk-group.com/wp-content/uploads/2022/06/JPhotoTagger_Portable.pdf)